# Mündəricat

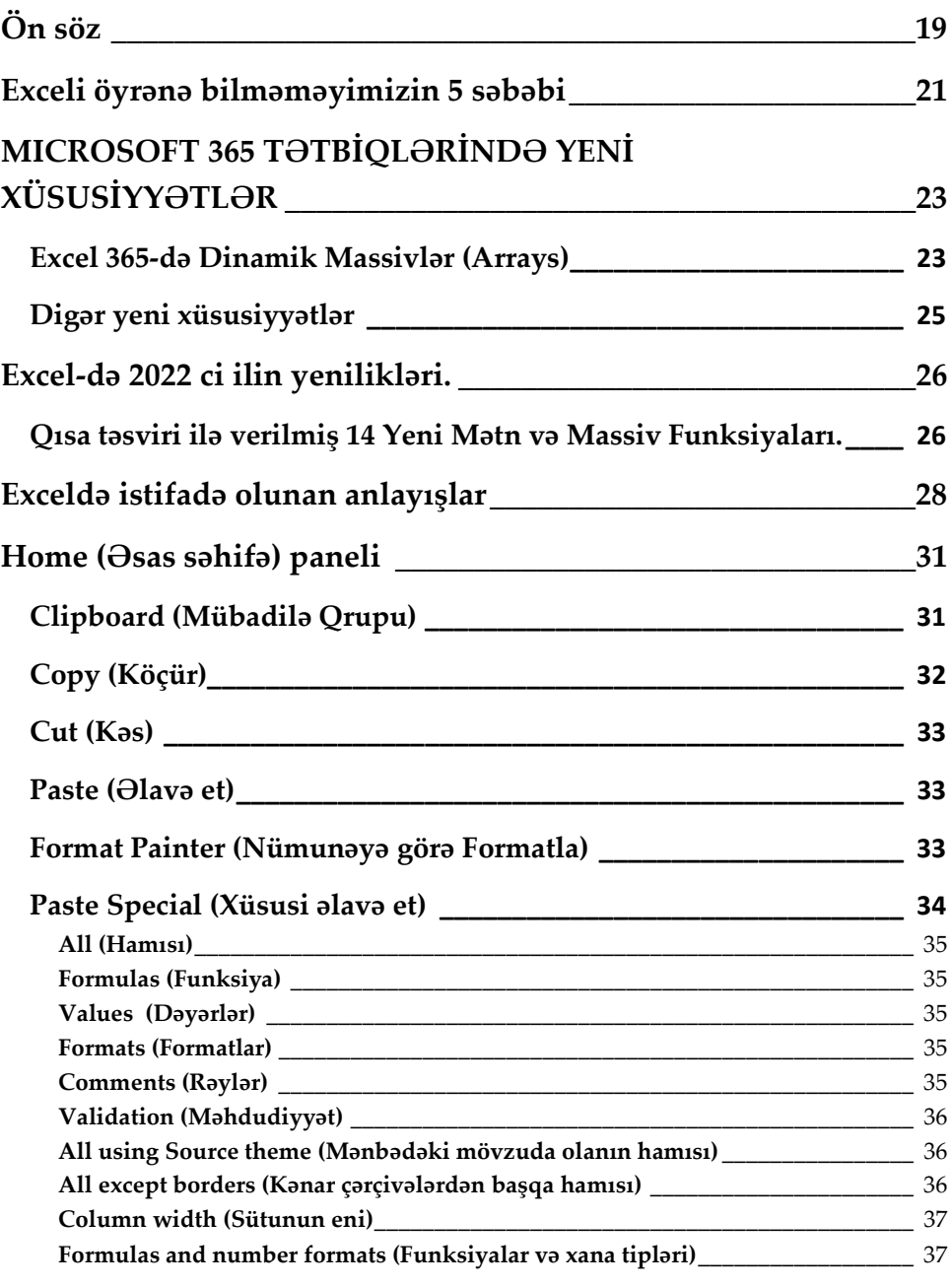

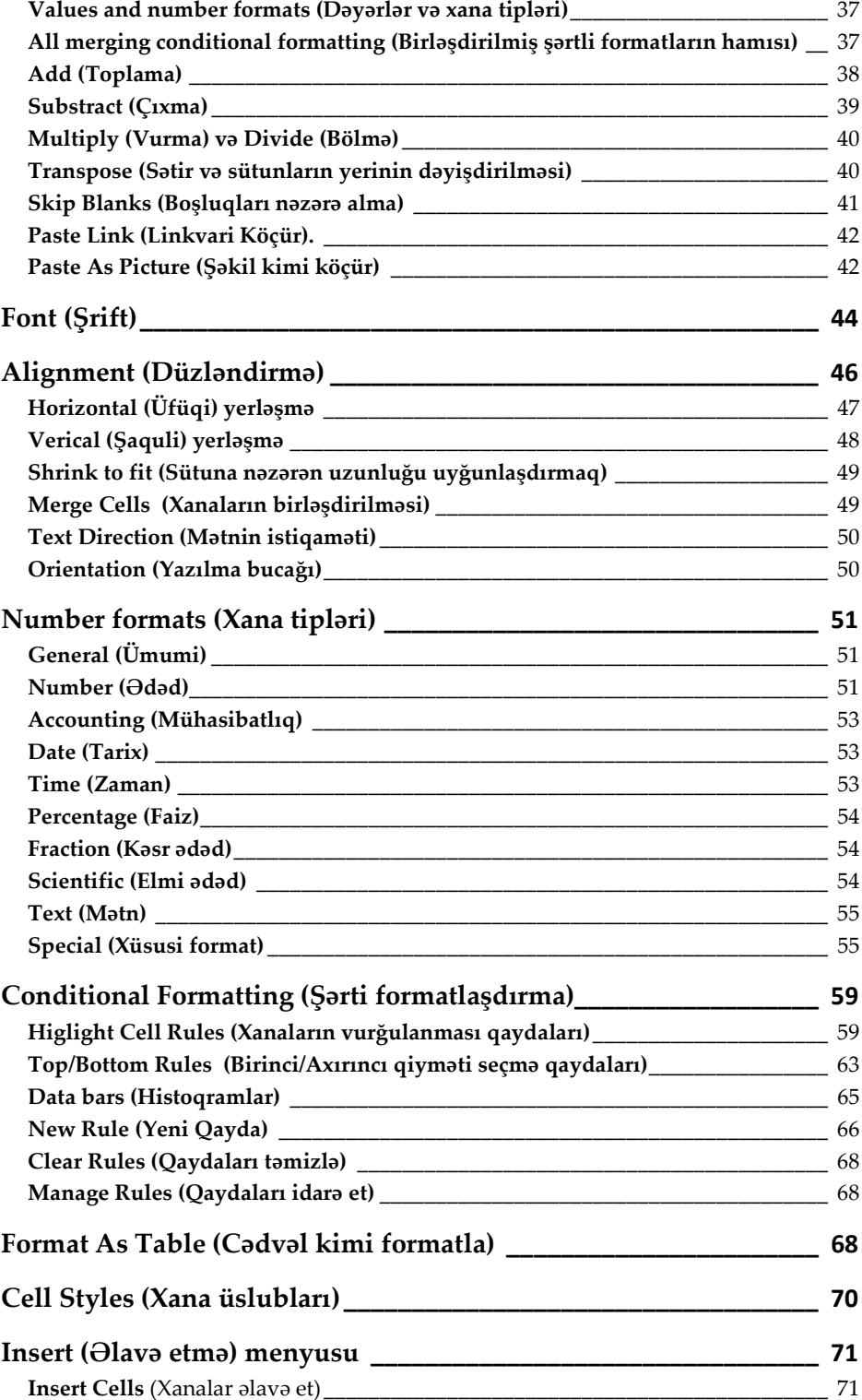

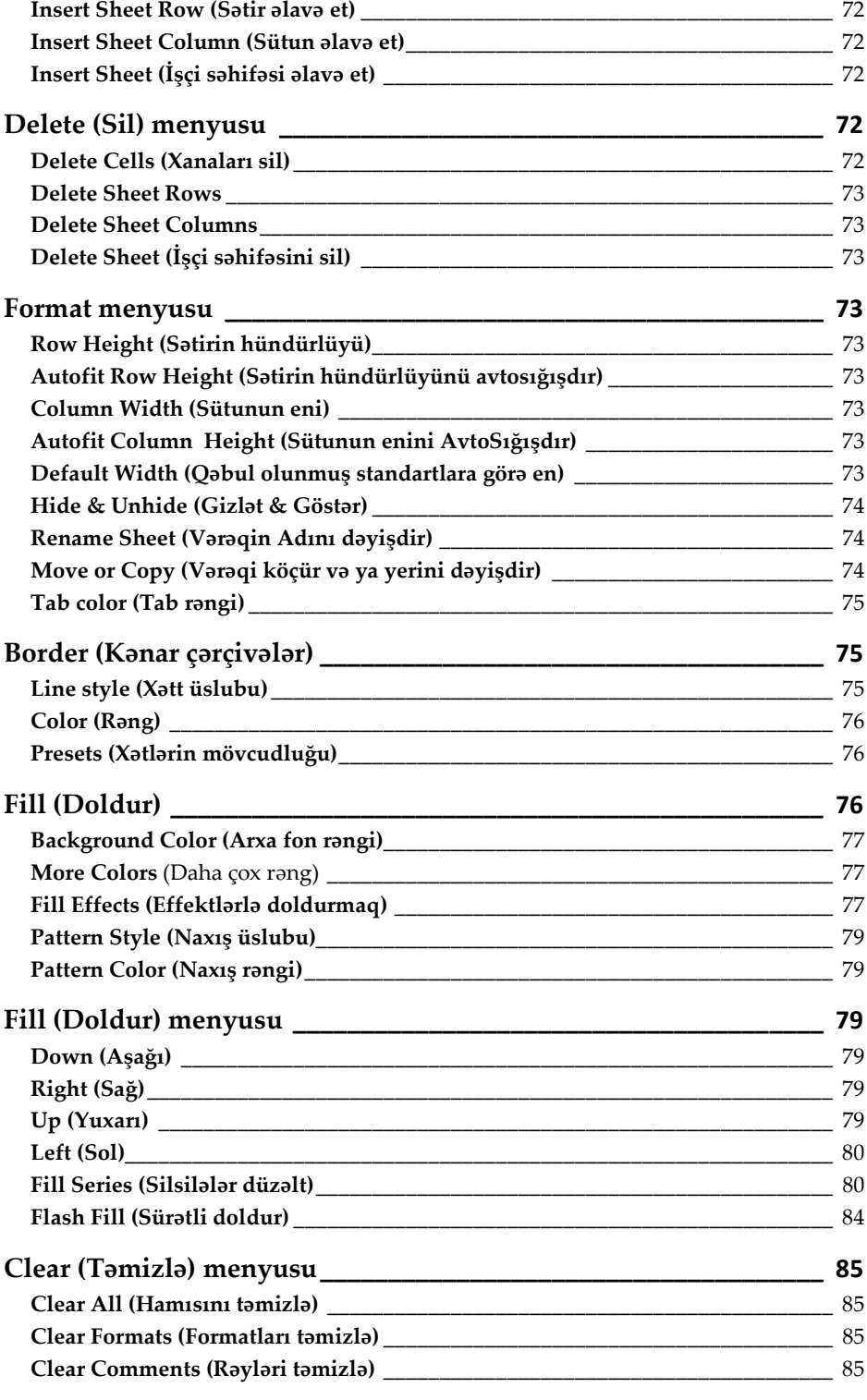

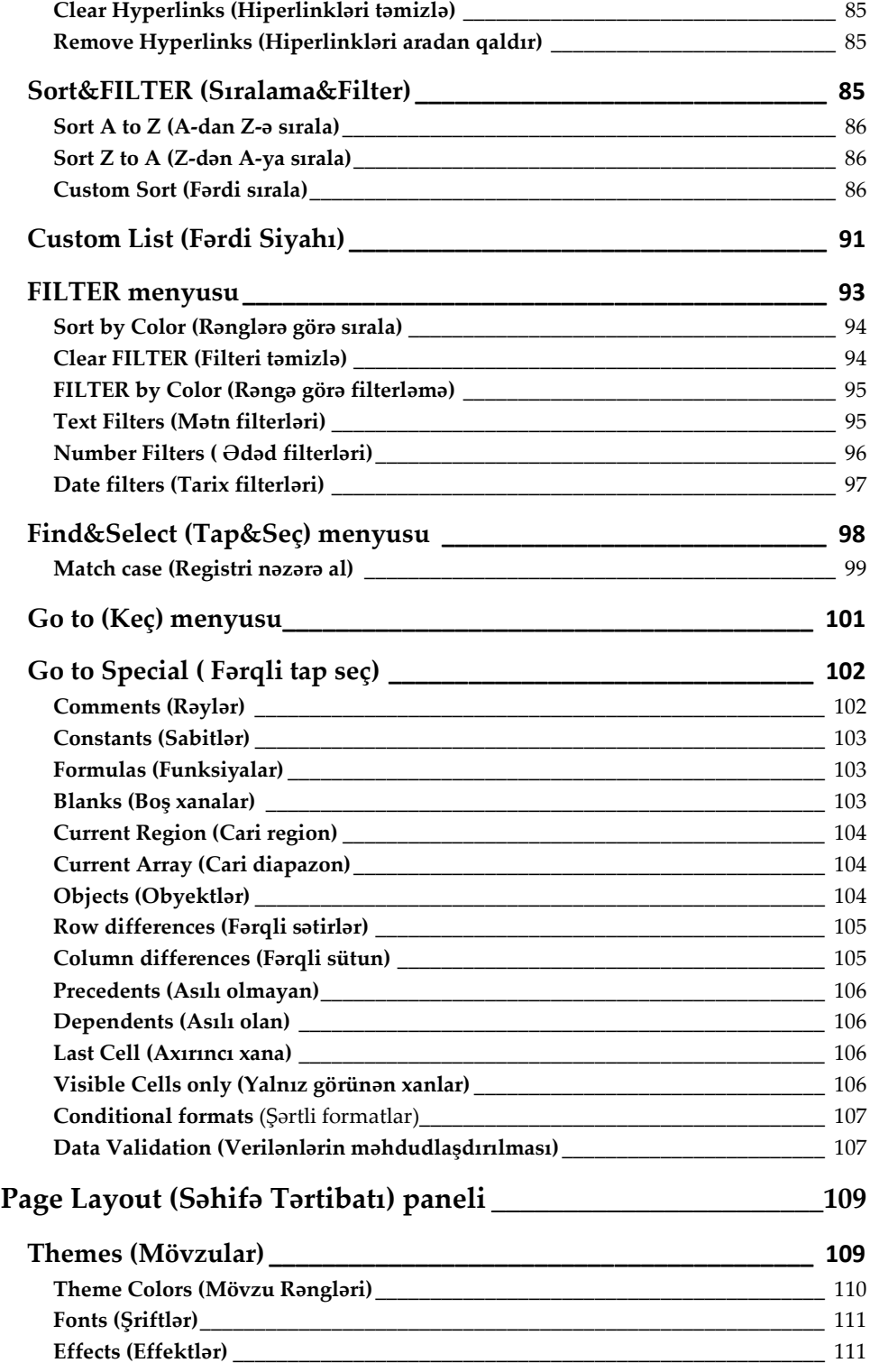

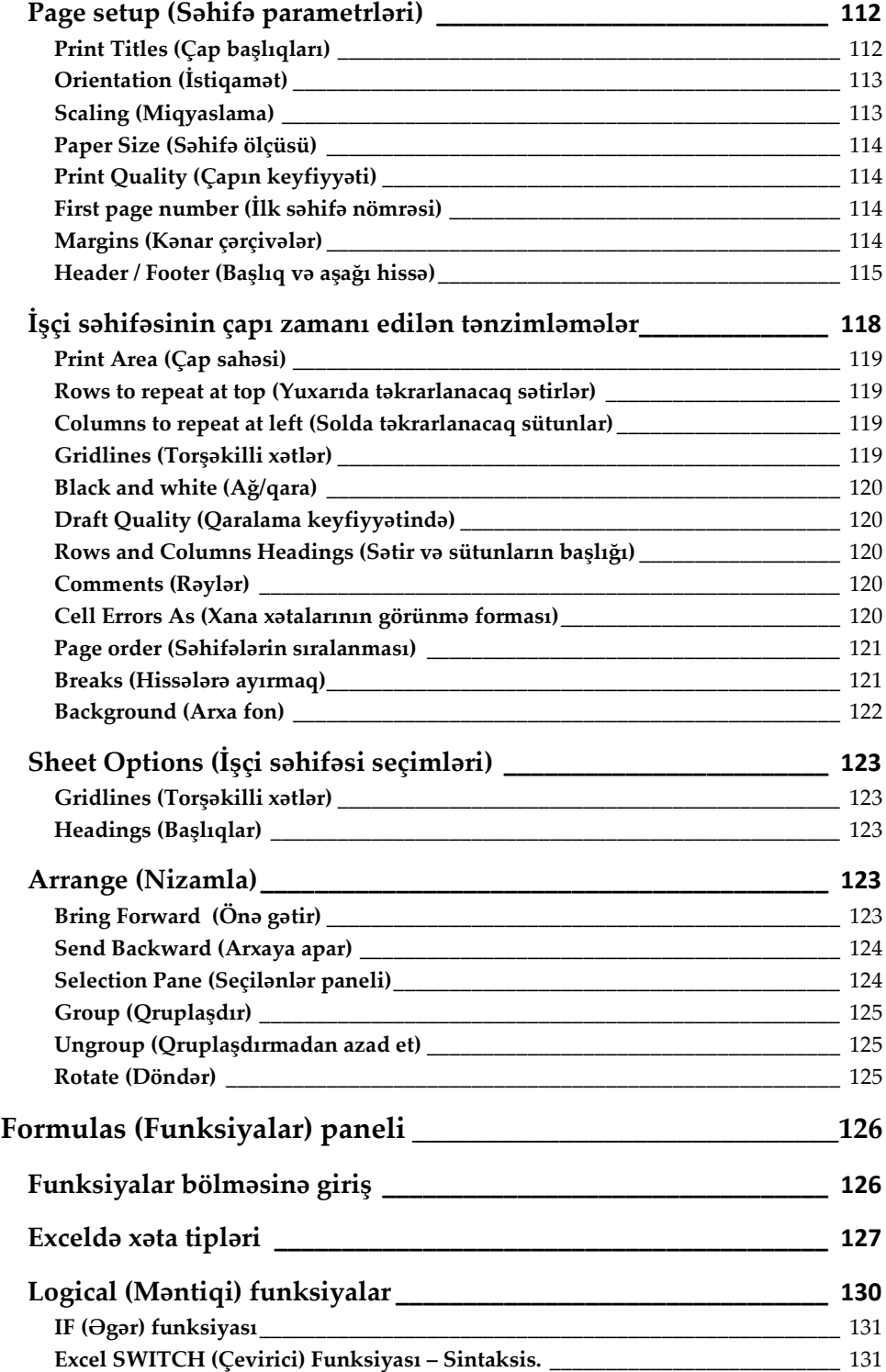

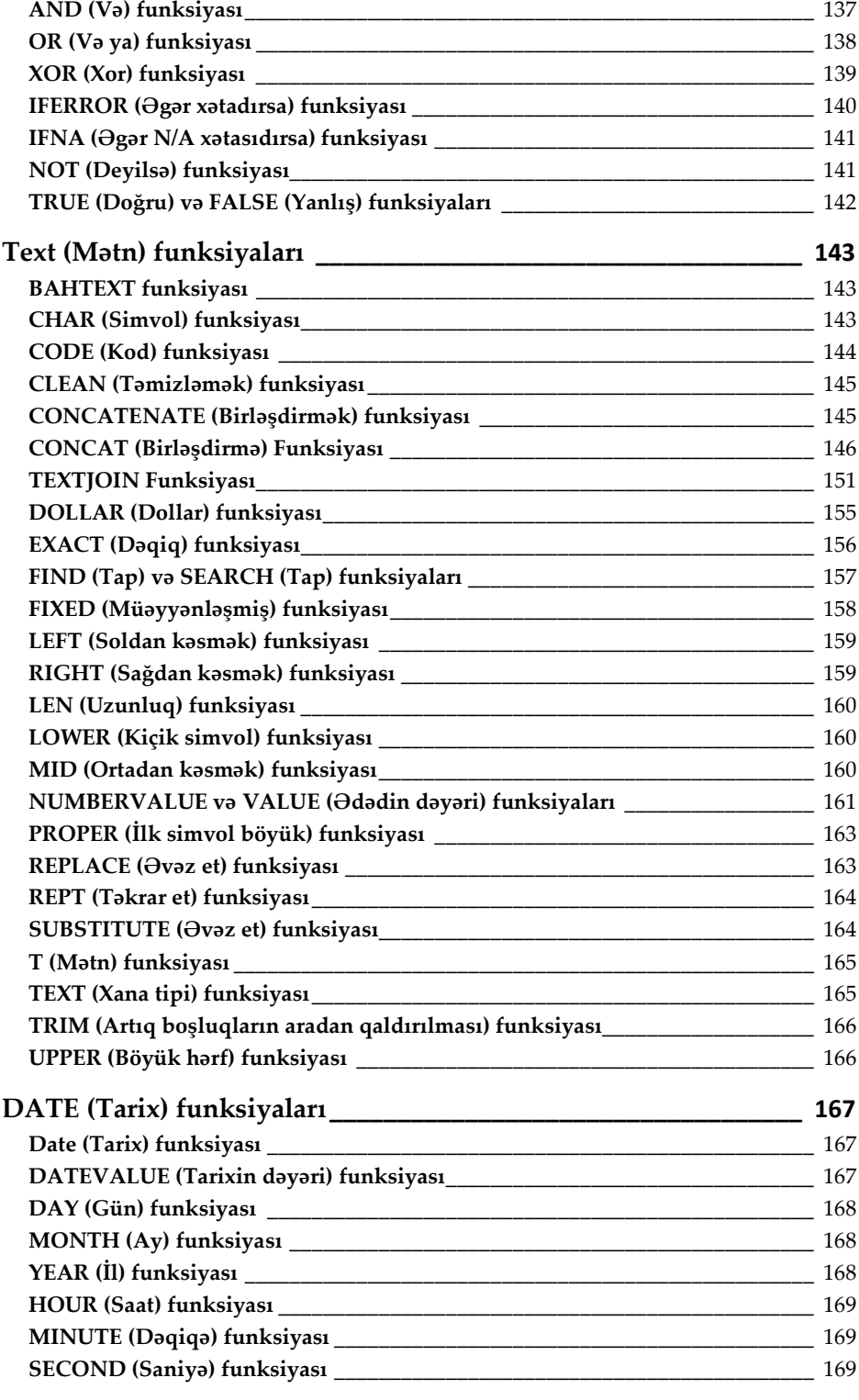

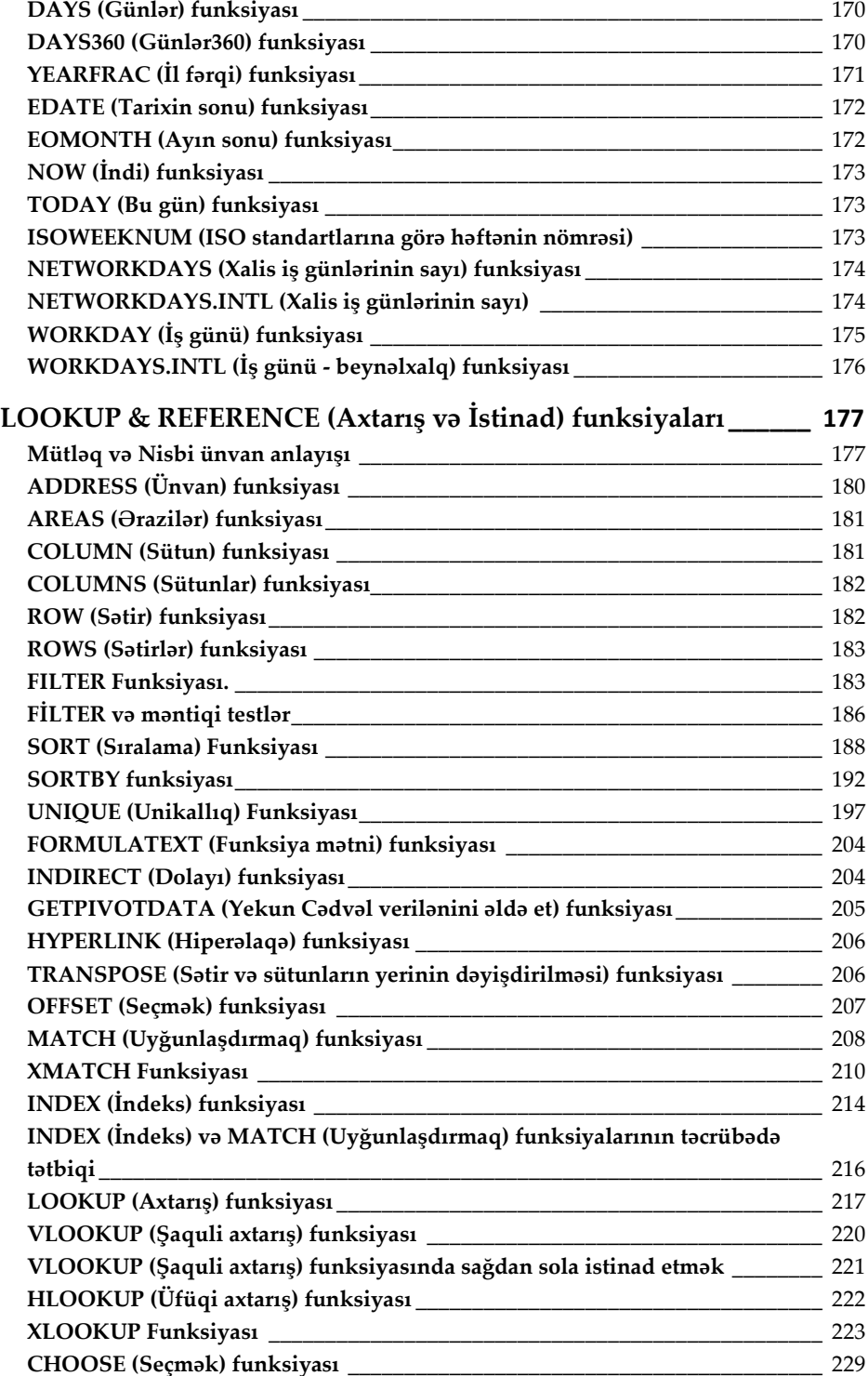

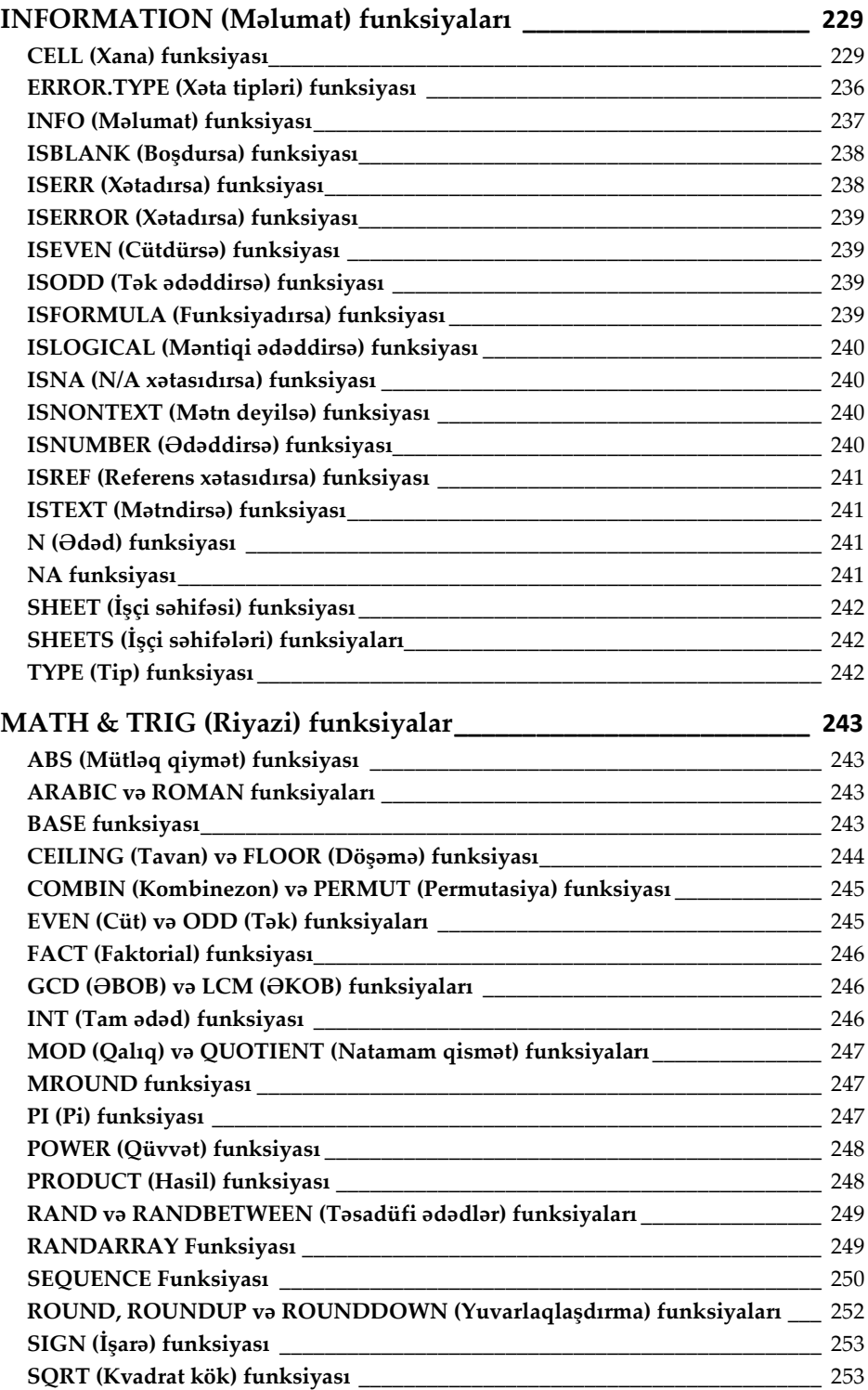

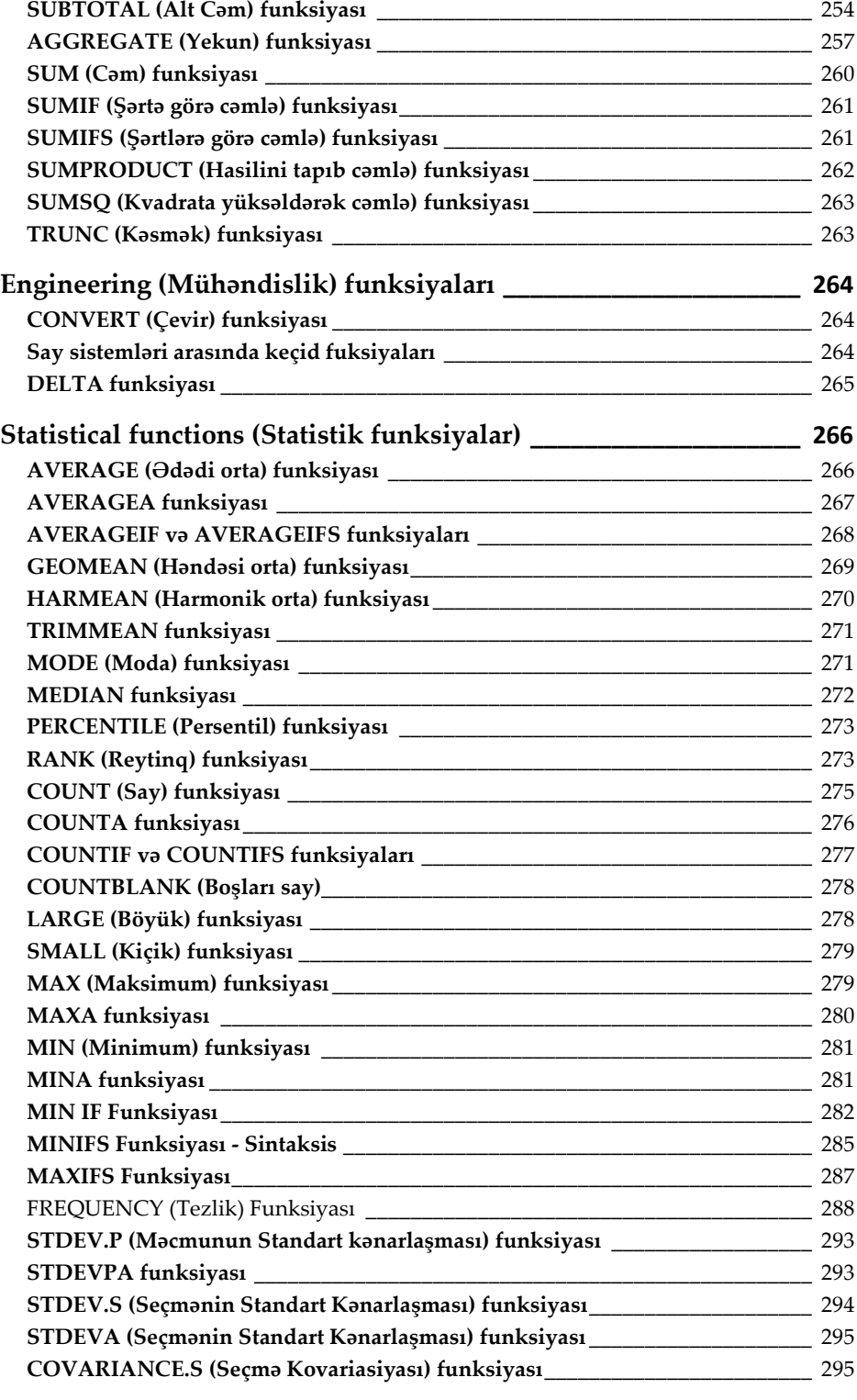

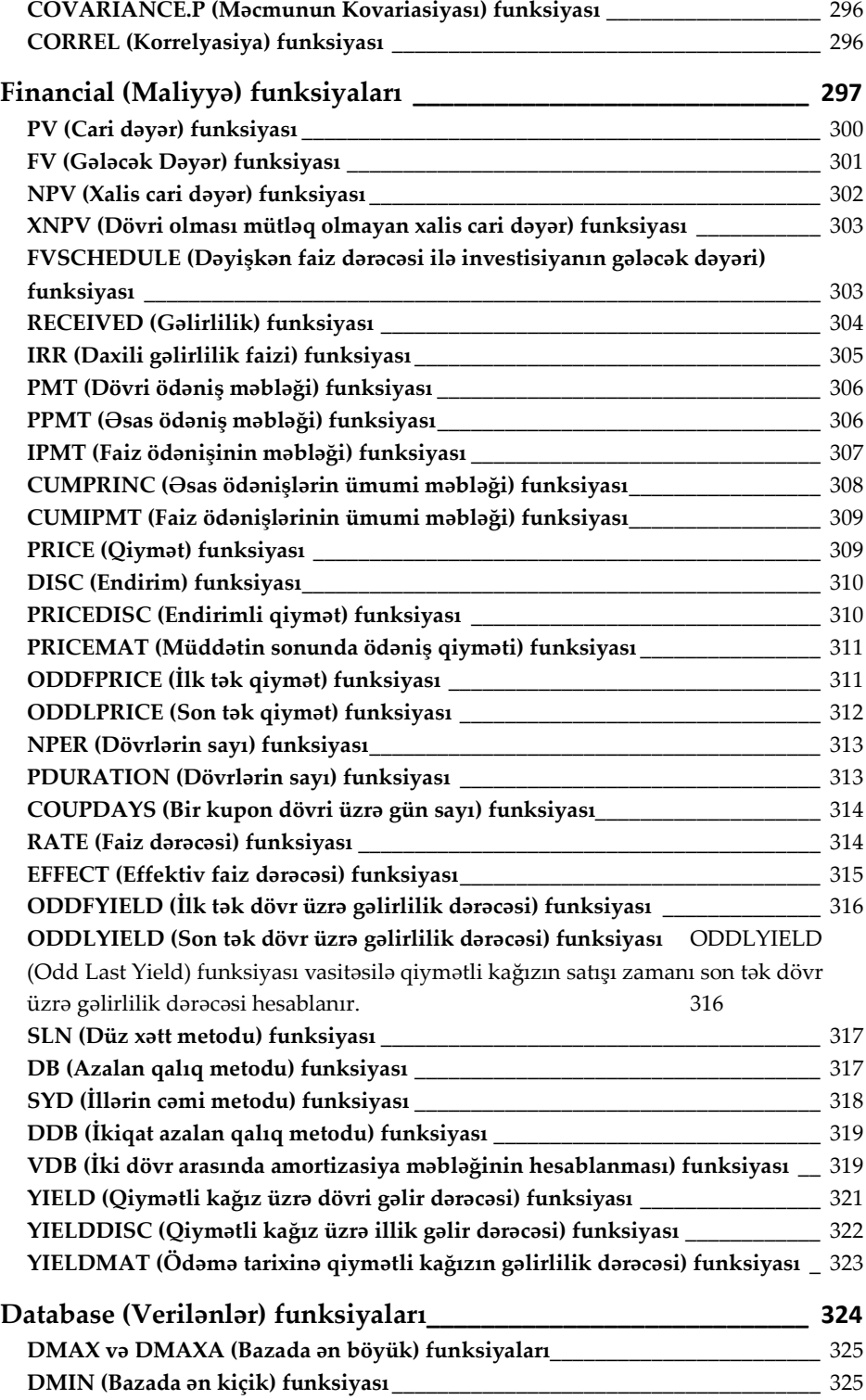

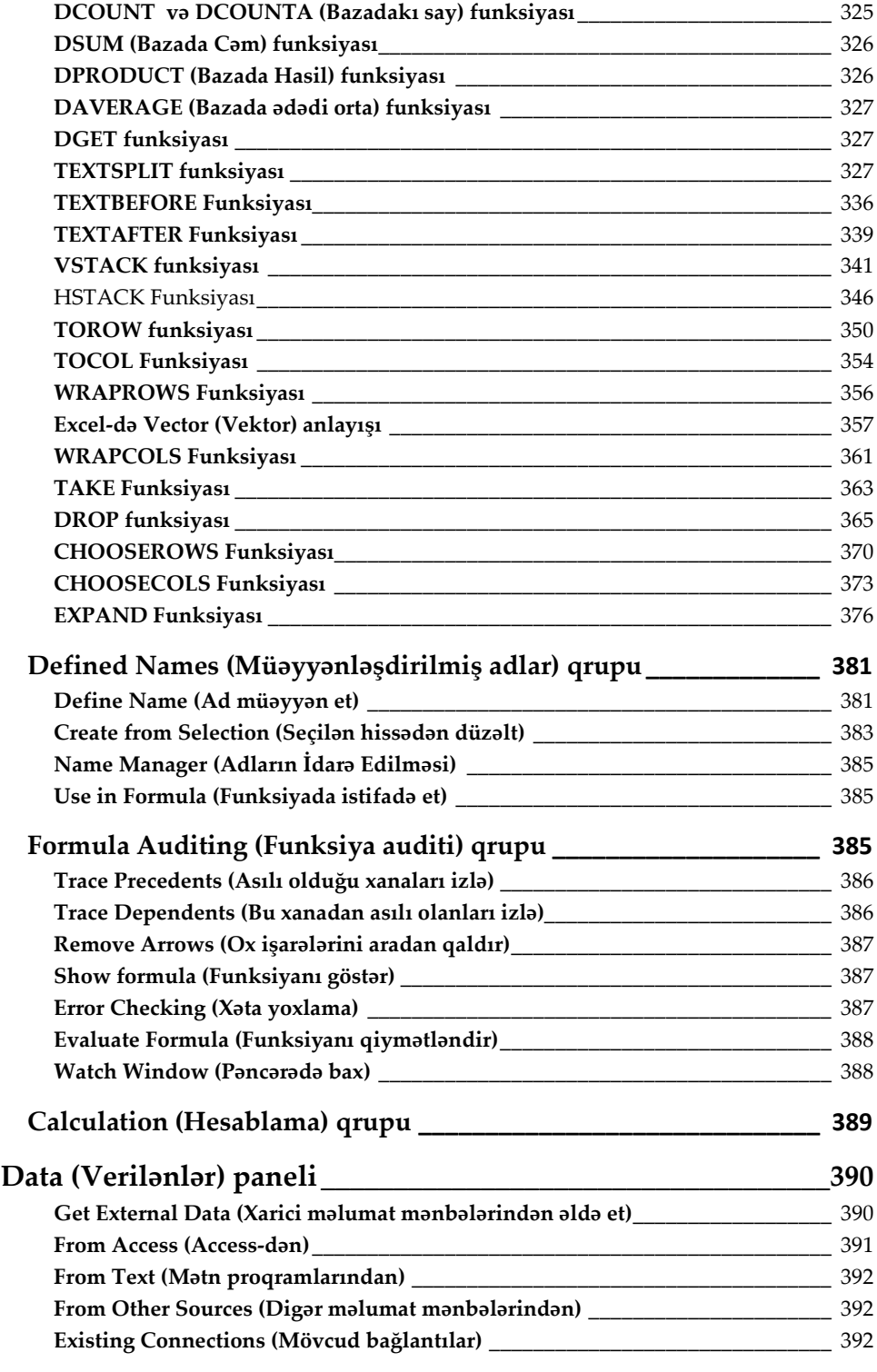

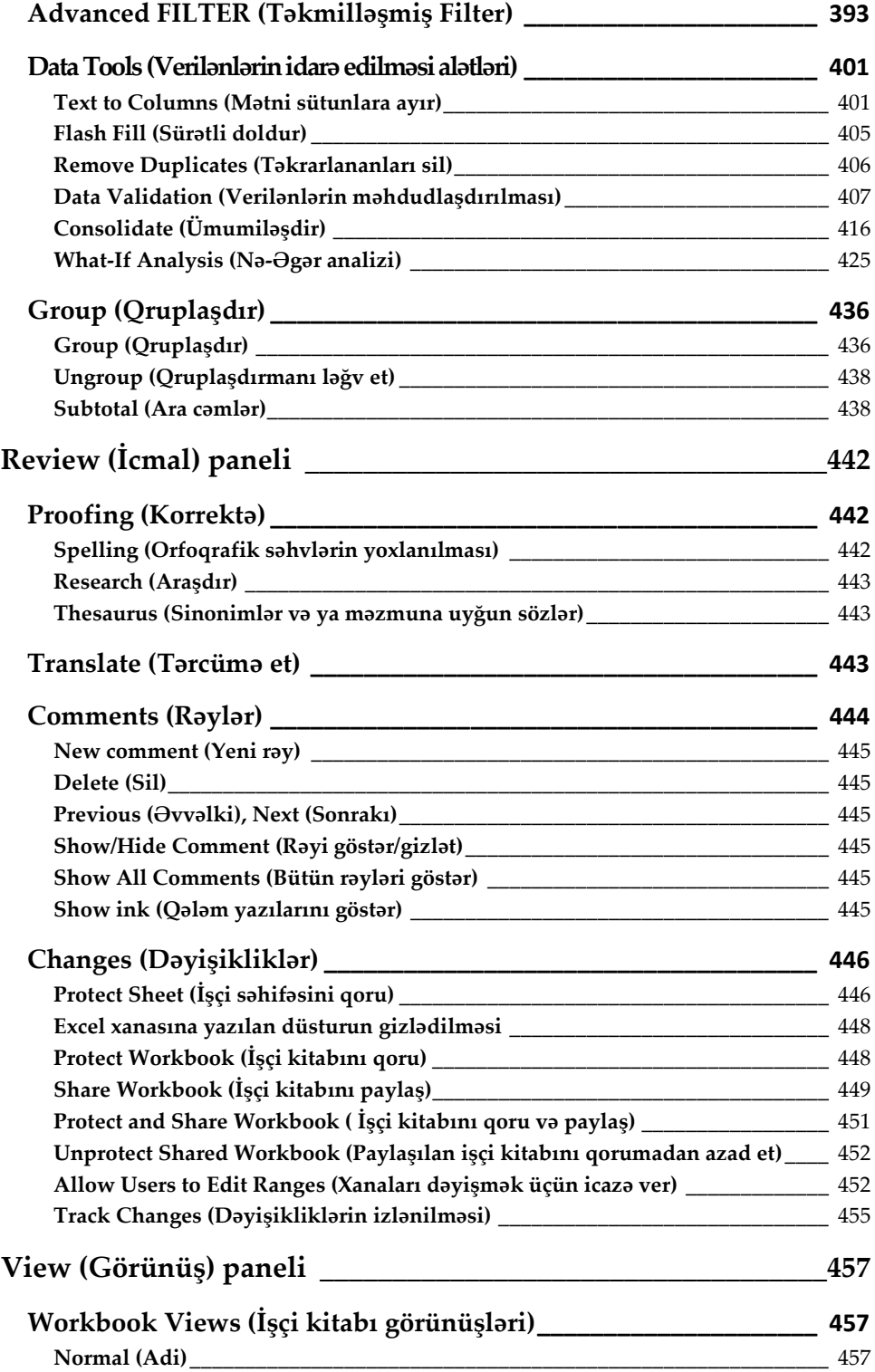

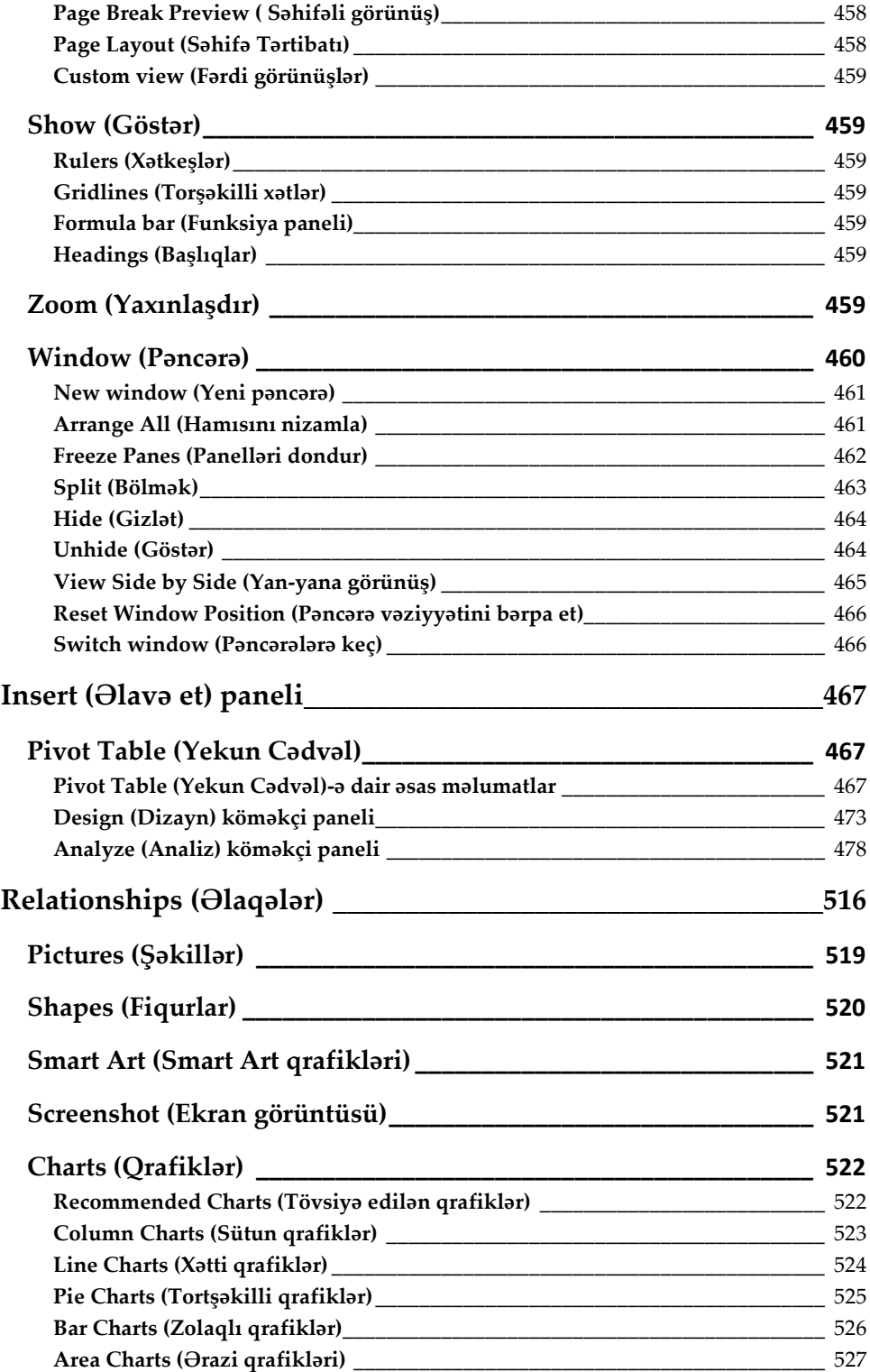

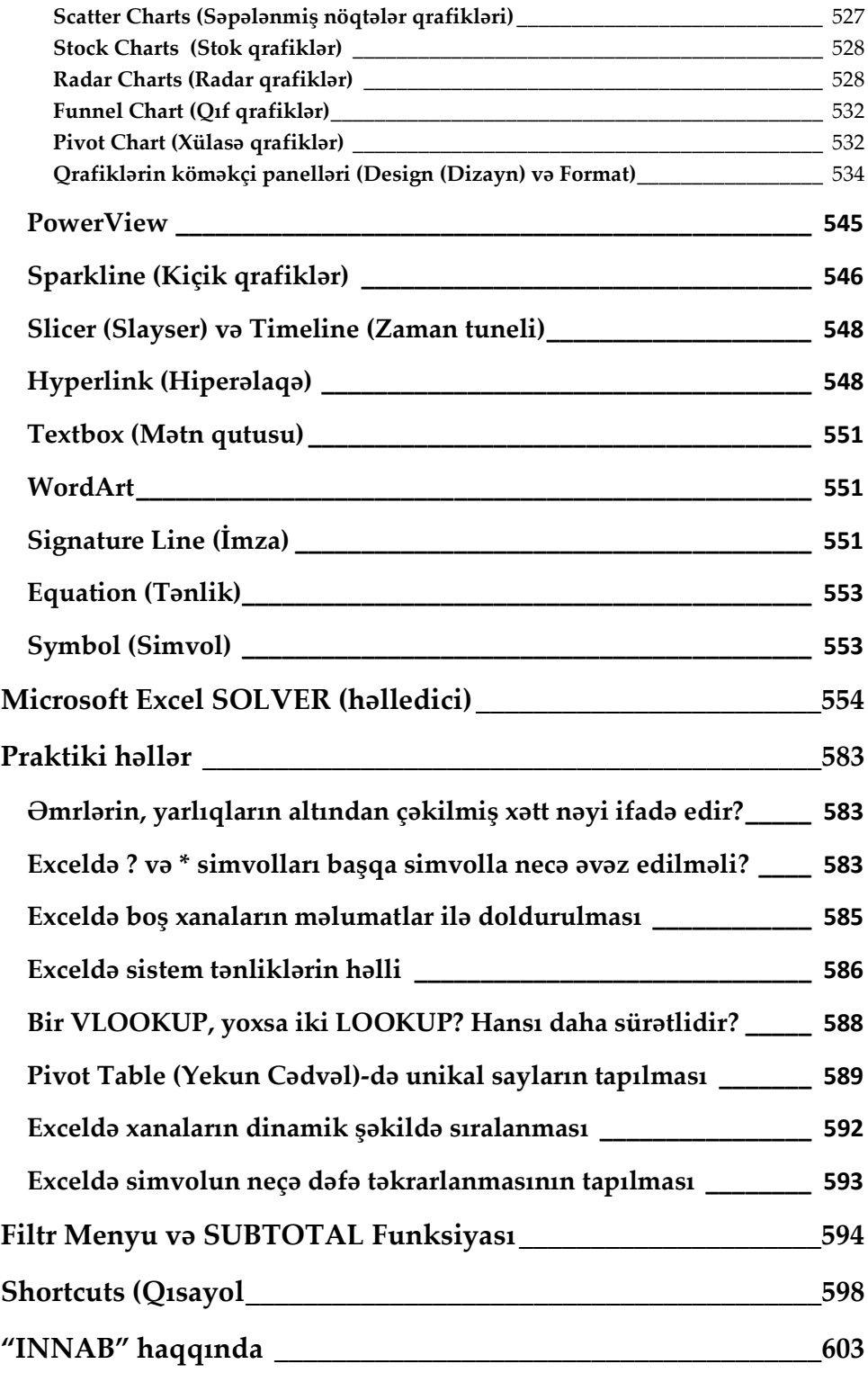